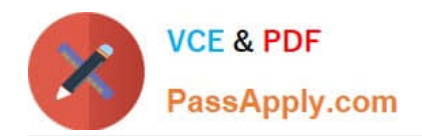

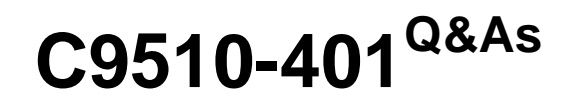

IBM WebSphere Application Server Network Deployment V8.5.5 and Liberty Profile, System Administration

# **Pass IBM C9510-401 Exam with 100% Guarantee**

Free Download Real Questions & Answers **PDF** and **VCE** file from:

**https://www.passapply.com/c9510-401.html**

# 100% Passing Guarantee 100% Money Back Assurance

Following Questions and Answers are all new published by IBM Official Exam Center

**Collection Download After Purchase** 

- **@ 100% Money Back Guarantee**
- **63 365 Days Free Update**
- 800,000+ Satisfied Customers

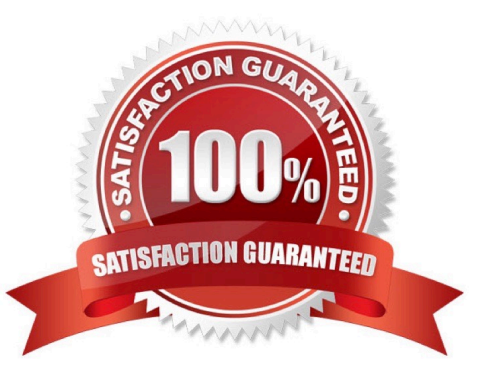

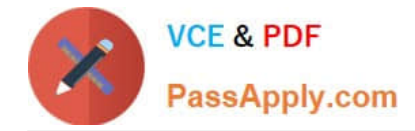

## **QUESTION 1**

While monitoring a cluster in the cell, the administrator notices that one server in the cluster periodically loses connections to the database. When this happens, requests to the server have a significantly decreased response time and various error conditions are listed in the log files for the server. Since the error codes are returned quickly, the server starts returning responses faster than the average service times for the application. Due to this, the weight for the server is increased and a large percentage of incoming requests are being routed to the erroneous server and the server is getting overloaded with requests.

How can the administrator detect these conditions in the future and take action to prevent this problem?

A. Configure the storm drain health policy.

B. Configure the on demand router (ODR) transport chain to tune inbound connections.

C. Monitor the JVM heap usage to determine a new server weight.

D. Enable the PMI Extended statistic set and use the Connection Pool summary report.

#### Correct Answer: A

Storm drain condition tracks requests that have a significantly decreased response time. This policy relies on change point detection on given time series data.

References: https://www.ibm.com/support/knowledgecenter/SSAW57\_8.5.5/com.ibm.websphere.nd.doc /ae/ cwve\_odhealth.html

#### **QUESTION 2**

A system administrator has deployed an application. The development team has updated a new version of this application. The administrator needs to immediately deploy this updated application and guarantee that only this new edition is used by clients and that any service requests for the application are queued during the deployment of the new application.

How can the administrator achieve this task without any downtime to the application?

- A. Perform a soft rollout.
- B. Perform a hard rollout.
- C. Perform an atomic rollout.
- D. Perform a concurrent activation rollout.

Correct Answer: C

Performing an atomic rollout activates the new edition on half of the cluster first, and then activates the edition on the remaining half of the cluster. While the first half of the cluster is taken offline and updated, application requests are routed to the second half of the cluster. Verify that half the cluster can handle the entire load during the rollout period.

References: http://www.aiotestking.com/ibm/how-can-the-administrator-achieve-this-task- without-anydowntime-to-theapplication/

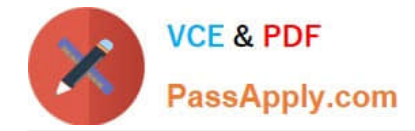

## **QUESTION 3**

A developer created an enterprise application which contained data source and security role information. The developer asked a system administrator to install this application to an application server where global security is enabled using the Integrated Solutions Console (ISC). A new data source was configured at the server scope for the use of this application. While load testing the application, the developer noticed that the attributes configured on the new data source were ignored by the application server.

How can the administrator ensure that the attributes configured on the new data source are used by the application server?

A. Create the data source under cell scope instead of server scope.

B. Delete any data source of the same name defined under node, cluster or cell scope.

C. Reinstall the application and clear the Process embedded configuration check box.

D. Correct the component-managed and container-managed authentication aliases set on the data source.

#### Correct Answer: C

Process embedded configuration Specifies whether the embedded configuration should be processed. An embedded configuration consists of files such as resource.xml, variables.xml, and deployment.xml. You can collect WebSphere Application Server-specific deployment information and store it in the application EAR file. Such an EAR file can then be installed into a WebSphere Application Server configuration, using application management interfaces that are described in the topic, Installing an application through programming. One such application EAR file is an enhanced EAR file, which is created when you export an already installed application. The embedded configuration check box identifies such an enhanced EAR file. By default, the check box for "process embedded configuration" is checked if the application is detected to be an enhanced EAR. The application install options are prepopulated with the information from the embedded configuration whether the check box for "process embedded configuration" is checked or not. Users can overwrite these values during the deployment process.

References: https://www.ibm.com/support/knowledgecenter/SSAW57\_8.0.0/com.ibm.websphere.nd.doc /info/ae/ae/ urun\_rapp\_installoptions.html

#### **QUESTION 4**

A system administrator needs to set a new Liberty profile environment to support an application.

What should the administrator do to enable this environment for high availability and scalability of the application?

- A. Define multiple server members in one collective controller.
- B. Define multiple servers in a cluster in one collective controller.
- C. Define multiple collective controllers within a Liberty collective.
- D. Define multiple server members in multiple collective controllers.

Correct Answer: B

Setting up Liberty server clusters A Liberty can be configured into a server cluster for application high availability and scale. The collectiveController-1.0 feature and its capabilities are available only in multiple-server products such as

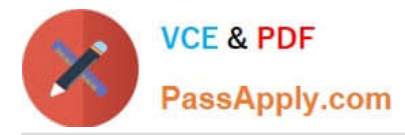

WebSphere?Application Server Liberty Network Deployment and WebSphere Application Server Liberty for z/OS. The feature is not available in single- server products such as WebSphere Application Server Liberty, WebSphere Application Server Liberty - Express, or WebSphere Application Server Liberty Core. If you have a multiple-server product installation, you can use its collectiveController-1.0 feature to work with collective members from single-server products.

References: https://www.ibm.com/support/knowledgecenter/en/SSAW57\_8.5.5/com.ibm.websphere.wlp .nd.doc/ae/ cwlp\_server\_clusters.html

#### **QUESTION 5**

A system administrator needs to create a cell for a test environment. The administrator uses the Profile Management Tool (PMT) to create the deployment manager profile using the advanced profile creation option and creates a custom profile using the typical profile creation option. The administrator examines the log files for the custom profile creation and sees an INSTCONFFAIL message indicating the deployment manager was not running during the custom profile creation.

How should the administrator fix this?

- A. Delete the custom profile.Start the deployment manager.Create the custom profile again.
- B. Start the deployment manager.Use PMT to re-create the custom profile.
- C. Use the syncNode command to synchronize the node.
- D. Run the addNode command to federate the custom profile.

Correct Answer: A

Deleting profiles. You can delete a profile using the manageprofiles command. If the command fails, you can delete the profile using operating system commands.

Before you begin: If a node within a profile is federated to a deployment manager, before you delete the profile, stop the node and remove the node from the deployment manager. Otherwise, an orphan node remains in the deployment manager.

References: https://www.ibm.com/support/knowledgecenter/en/SSAW57\_8.5.5/com.ibm.websphere.nd.doc/ae/ tpro\_removeprofile.html

[C9510-401 PDF Dumps](https://www.passapply.com/c9510-401.html) [C9510-401 VCE Dumps](https://www.passapply.com/c9510-401.html) [C9510-401 Study Guide](https://www.passapply.com/c9510-401.html)